- 5. Грачев С.И. Спорт как фактор политической деятельности / С.И. Грачев // Гуманитарные, социально-экономические и общественные науки. – 2015. – № 8.
- 6. Кантаева О.В. Некоторые вопросы информационного отражения деятельности профессиональных баскетбольных клубов / О.В. Кантаева // Фінансова система України: проблеми та перспективи розвитку в умовах трансформації соціально-економічних відносин : мат. міжнар. науч.-практ. конф. - Симферополь : ТНУ ім. В.І. Вернадського, 2013. – С. 120.
- 7. Легенчук С.Ф. Нематеріальні активи та інтелектуальний капітал в бухгалтерському обліку: взаємозв'язок понять С.Ф. Легенчук // Вісник ЖДТУ. – 2009. – № 1(31). – С. 131–138.
- Легенчук С.Ф. Розвиток теоретичних аспектів бухгалтерського обліку об'єктів права інтелектуальної власності / С.Ф. Легенчук // Вісник ЖДТУ. – 2011. – № 4(34). – С. 119–129.
- 9. Леднев В.А. Мировой спорт как новый объект экономических отношений / В.А. Леднев // Современная экономика. Приложение к журалу «Экономические науки». – 2011. – № 4.
- 10. Леднев В.А. Дебет и кредит профессионального клуба / В.А. Леднев // Мир профессионального спорта. 2012. № 4.

## **Êравченко М. À.**

Національний університет державної податкової служби України

# УДОСКОНАЛЕННЯ АНАЛІЗУ ДІЯЛЬНОСТІ ПРОФЕСІЙНИХ БАСКЕТБОЛЬНИХ КОМАНД

#### **Ðезюме**

Проаналізовано особливості діяльності професійних баскетбольних команд як об'єкту економічного аналізу. Встановлено взаємозв'язок між специфічними галузевими чинниками і фінансовими результатами професійних баскетбольних клубів. Обґрунтовано методичний підхід, що передбачає проведення аналізу фінансових результатів професійного баскетбольного клубу з урахуванням спортивних і «біляспортивних» чинників.

Ключові слова: професійні баскетбольни команди, спортивні чинники, біля спортивні чинники.

### **Kravchenko M. A.**

National University of Government Tax Service of Ukraine

### **IMPROVEMENT OF ECONOMIC ANALYSIS OF ACTIVITY IN PROFESSIONAL BASKET-BALL TEAMS**

#### **Summary**

Features of activity of professional basketball teams as object of the economic analysis are analysed. The interrelation between specific branch factors and financial results of professional basketball clubs is established. The methodical approach assuming carrying out the analysis of financial results of professional basketball club taking into account sports and "near-sports" factors is reasonable. **Keywords:** professional basketball teams, account sports, near-sports factors.

УДК 330.322-047.44

Осадча Г. Г. Дьякова Н. I. Національний університет харчових технологій

# ПОРІВНЯЛЬНИЙ АНАЛІЗ МЕТОДІВ ОЦІНЮВАННЯ ЕФЕКТИВНОСТІ ІНВЕСТИЦІЙНИХ ПРОЕКТІВ

У статті розглянуто сутність методів оцінювання ефективності інвестиційних проектів. Охарактеризовано методи визначення чистої дисконтованої вартості, внутрішньої норми доходності та індексу рентабельності інвестицій, наведено їх ключові переваги та недоліки. Окреслено структурно-логічну блоксхему процесу оцінки проектів на виробничих підприємствах.

**Ключові слова:** інвестиції, інвестиційний проект, інвестування, дисконтування, чиста дисконтована вартості, внутрішня норма доходності, індекс рентабельності інвестицій.

Постановка проблеми. В сучасних умовах значно зросла роль оцінки ефективності інвестиційних проектів у зв'язку з обмеженістю грошових  $\overline{\text{K}^{\text{0}}$ коштів, необхілністю пришвилшеної окупності інвестицій, а також складним соціально-економічним та політичним станом країни. Тому управлінському персоналу важливо більш прискіпливо підходити до питання оцінювання інвестиційних проектів, використовуючи усіх можливі та існуючі методи. Виходячи з цього, висвітлення проблеми оцінювання капіталовкладень є важливим та актуальним питанням.

Аналіз останніх досліджень і публікацій. Зазначеній проблематиці в науковій літературі приділена увага таких вчених, як С. Фішер, Р. Дорнбуш та Р. Шмалензі, І. Бланк, М. Бойко, Є. Голубков,

М. Данилюк, I.М. Боярко, О.М. Пєтухова, Т.В. Майорова, В.Г. Федоренко, Н.В. Яшкіна, O.B. Гамова та інші. У їхніх роботах розкриваються сутність інвестицій та особливості їх класифікації, питання визначення пріоритетних напрямів інвестування тощо.

Науковці по-різному розглядають сутність поняття «інвестиції». Такі науковці, як С. Фішер, Р. Дорнбуш та Р. Шмалензі, стверджували, що інвестиції – «…це витрати на створення нових потужностей з виробництва машин, фінансування  $\overline{x}$ итлового, промислового або сільськогосподарського будівництва, а також запасів» [1, с. 118-119]. Подібне визначення наводить *i* П. Манків, який поділяє інвестиції на три види: інвестиції в основний капі-

тал, інвестиції в житлове будівництво та інвестиції в запаси» [2, с. 482].

В.Г. Федоренко під інвестиціями розглядає вкладання капіталу з метою подальшого його нарошування. Приріст капіталу в результаті його інвестування є компенсацією за ризик втрат від інфляції та неотримання процентів від банківських вкладень капіталу [3, с. 6].

Виділення не вирішених раніше частин загальної проблеми. Незважаючи на наявність значної кількості наукових праць з питань інвестиційної діяльності, у тому числі аспектів, пов'язаних з оцінювання інвестиційних проектів, питання обрання одних методів оцінювання ефективності інвестиційних проектів з-поміж інших потребує всебічного висвітлення їх сутності та особливостей.

Метою статті є обґрунтування сутності методів оцінювання ефективності інвестиційних проектів, з'ясування їх переваг та недоліків.

Виклад основного матеріалу. Інвестування в проекти передбачає прийняття довгострокових

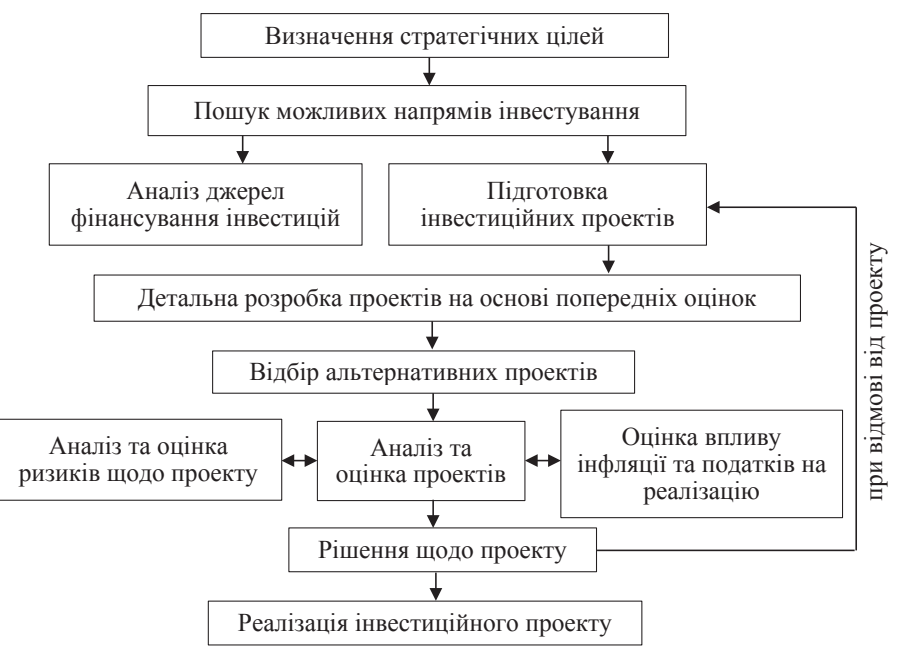

Рис. 1. Спрошений процес оцінювання інвестиційних проектів

рішень пов'язаних з капітальними вкладеннями в проекти. Ці рішення потребують адекватної оцінки ефективності інвестицій з урахуванням зовнішніх та внутрішніх факторів, яка дозволить спрогнозувати ймовірний період їх окупності та економічний ефект від їх здійснення. Від даної оцінки залежить, чи буде прийнято інвестиційний проекту до впровадження, чи отримає підприємство економічну вигоду від капіталовкладень у нього, чи, можливо, краще від нього вілмовитися.

Як правило, процес оцінювання інвестиційних проектів застосовується для знаходження вілповілей на питання: які інвестиційні проекти є пріоритетними для підприємства; чи відповідають проекти стратегічним цілям підприємства; яка величина необхідних початкових вкладень; з яких джерел фінансуватиметься портфель інвестицій тощо.

Схематично зазначений процес оцінки наведено на рисунку  $1$ .

### Таблиця 1

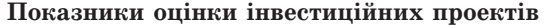

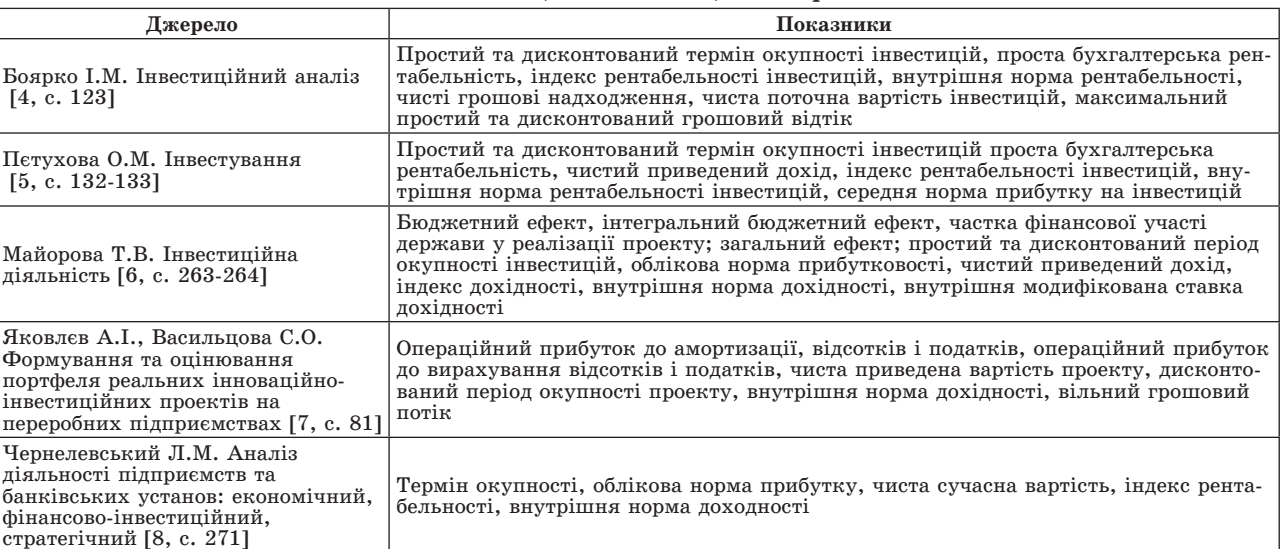

 $[4, 12]$ 

У вітчизняній практиці існують декілька методів, що полягають у розрахунку різних статичних та динамічних, абсолютних та відносних показників оцінювання ефективності інвестиційних проектів (табл. 1).

З таблиці 1 можна зробити висновок, що науковці по-різному підходять до критеріїв економічної ефективності інвестицій. Але при цьому всі вони обов'язково враховують такі показники як чиста поточна вартість, внутрішня норма доходності та індекс рентабельності інвестицій. Дані показники враховують зміну вартості в часі (процес дисконтування).

Для здійснення процесу дисконтування, з метою комплексної оцінки інвестиційних проектів розраховують коефіцієнти дисконтування за формулою складних відсотків [9]:

$$
K_d = \frac{1}{(1+r)^n},
$$
 (1)

де K<sub>d</sub> - коефіцієнт дисконтування; r - ставка дисконту; n - рік інвестиційного циклу.

Ставка дисконту - це процентна ставка, застосування якої в процесі дисконтування дає можливість привести майбутню вартість грошового потоку до теперішньої [10].

Для полегшення розрахунків використовують таблиці складних відсотків, фрагмент такої таблиці, а саме поточної вартості однієї грошової одиниці наведено у таблиці 2.

Аналізуючи розрахункову формулу (1) та дані таблиці 2, можна виявити таку залежність: чим нижче ставка дисконту і менше період часу, тим вище коефіцієнт дисконтування. Її також можна представити графічно (рис. 2).

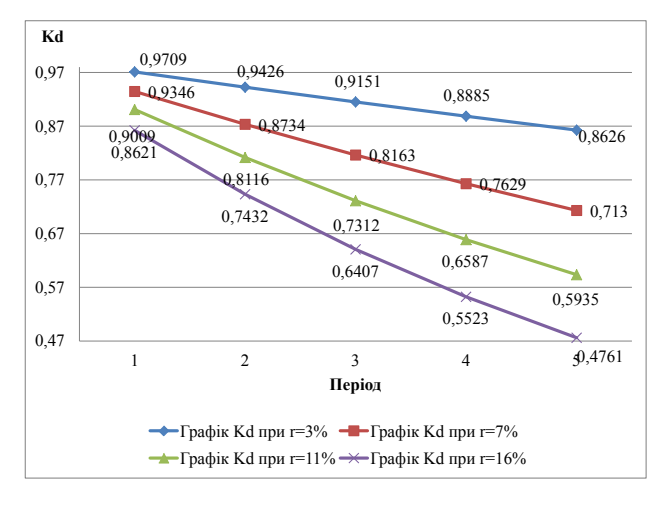

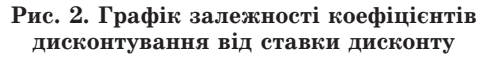

Джерело: складено авторами

Визначення теперішньої величини елементарного грошового потоку передбачає оцінку майбутніх надходжень з погляду на поточний момент часу. Формулу для розрахунку теперішньої величини елементарного потоку (PV<sub>n</sub>) можна представити таким чином:

$$
PV_n = \frac{FV_n}{(1+r)^n},\tag{2}
$$

$$
PV_n = FV_n \times K_d.
$$
 (3)

Чиста дисконтована вартість - це різниця між сумою грошових надходжень, що виходять з реалізації інвестиційного проекту, та сумою дисконтованих поточних вартостей усіх витрат, необхідних для реалізації цього проекту [11, с. 182].

Метод визначення чистої дисконтованої вартості (Net Present Value, NPV) у світовій практиці розглядають як один із найприйнятніший критеріїв оцінки ефективності інвестиційних проектів. Даний метод дозволяє визначити доцільність вкладання коштів у проект, шляхом дисконтування всіх очікуваних (прогнозованих) грошових надходжень та виплат на визначений момент часу з урахуванням заданої норми дисконту:

NPV = 
$$
\frac{CIF_1}{1+r} + \frac{CIF_2}{(1+r)^2} + \dots + \frac{CIF_n}{(1+r)^n} - I_0
$$
. (4)

де I<sub>0</sub> - початкові інвестиції, грош. одн.; СІҒ<sub>n</sub> чисті грошові потоки, що будуть отримані в період  $n.$   $r$ po $n$  $n.$   $o$  $n$  $n.$ 

Якшо значення NPV більше нуля, то проект вважається ефективним і його рекомендовано до реалізації, якщо NPV дорівнює нулю - беззбитковий, менше нуля - збитковий і від нього краще вілмовитися.

Розглянемо застосування даного показника ефективності на прикладі.

Приклад. Підприємство планує придбання обладнання вартістю 95 000 грн, вартість його доставки та встановлення на підприємстві 5 000 грн. Згідно з проектом очікується, що упроловж 5 років компанія отримуватиме прибуток у розмірі: у 1-й та 2-й роки - 60 000 грн; 3-й рік -58 000 грн; 4-й та 5-й роки -55 000 грн.

Прийнята гранична вартість капіталу -  $12\%$ . На основі експертної встановлено премію за ризик у розмірі 20%. Необхідно дати оцінку інвестиційного проекту без ризику та з урахуванням можливого ризику.

За формулою (4) розрахуємо величину чистої сучасної приведеної вартості без ризику:

$$
NPV = \frac{60\,000}{1+0.12} + \frac{60\,000}{(1+0.12)^2} + \frac{58\,000}{(1+0.12)^3} + \frac{55\,000}{(1+0.12)^4} + \frac{55\,000}{(1+0.12)^5} - \cdots
$$

 $-100000 = 108848,29$  rpH.

З урахуванням можливого ризику, в розмірі  $20\%$ :

$$
NPV' = \frac{60\,000}{1+0.12+0.20} + \frac{60\,000}{(1+0.32)^2} + \frac{58\,000}{(1+0.32)^3} + \frac{55\,000}{(1+0.32)^4} + \frac{55\,000}{(1+0.32)^4} + \frac{55\,000}{(1+0.32)^5} - 100\,000 = 36\,948,13\,\text{rph.}
$$

Оскільки за проведеними розрахунками значення показника NPV позитивне в обох випадках (як з урахуванням ризику, так і без нього), даний проект варто прийняти.

Перевагою методу визначення чистої приведеної вартості є те, що він показує ймовірну вели-

Таблиня 2

Поточна вартість однієї грошової одиниці

| Період | 3%     | 5%     | 7%     | 8%     | 10%    | 11%    | 12%    | 14%    | 15%    | 16%    |
|--------|--------|--------|--------|--------|--------|--------|--------|--------|--------|--------|
|        | 0.9709 | 0.9524 | 0.9346 | 0.9259 | 0.9091 | 0,9009 | 0.8929 | 0.8772 | 0.8696 | 0.8621 |
|        | 0.9426 | 0.9070 | 0.8734 | 0.8573 | 0.8264 | 0.8116 | 0.7972 | 0.7695 | 0.7561 | 0,7432 |
|        | 0.9151 | 0.8638 | 0.8163 | 0.7938 | 0.7513 | 0.7312 | 0.7118 | 0.6750 | 0.6575 | 0.6407 |
|        | 0.8885 | 0.8227 | 0.7629 | 0.7350 | 0.6830 | 0,6587 | 0.6355 | 0,5921 | 0.5718 | 0,5523 |
|        | 0.8626 | 0,7835 | 0,7130 | 0.6806 | 0.6209 | 0,5935 | 0.5674 | 0,5194 | 0.4972 | 0,4761 |

чину приросту вкладених коштів у випадку реалізації інвестиційного проекту, а основним його недоліком є необхідність розробки довгострокових прогнозів, що є досить складним завданням в умо- $\frac{1}{2}$ вах економічної нестабільності.<br>Ruvaniuus норма лохолності.

Внутрішня норма доходності (Internal Rate of  $Return$ ,  $IRR$ ) – пе ставка лисконту, що заловольняє такі умови:

а) IRR = r, при якій NPV = 0; (5)<br>5) IRR = r, при якій NPV = 0; (5)

б) IRR має бути єдиним розв'язком рівняння.  $(5)$ Якщо не виконується одна із наведених вище умов, прийнято вважати, що для проекту IRR не<br>iouve існує.

Варто зазначити, що проект приймається до  $\overline{p}$ айрай за умови, що його внутрішня ставка реалізації за умови, що його внутрішня ставка<br>доходності рівна або більше відсоткової ставки, за якої NPV=0.

Внутрішню норму доходності визначають шля-<br>4 підбору - графічним або математичними метоизначають шля-<br>150 мом підбору, графічним або математичними методами  $[12, c. 41]$ .

За умови надходження нерівних чистих грошоза умови надходження нерівних чистих грошо-<br>вих потоків для знаходження IRR використовують формулу:

$$
IRR = A + \frac{N_A}{N_A - N_B}(B - A), \tag{6}
$$

 $N_A-N_B$ <br>де А – низька ставка дисконтування; В – висока ставка дисконтування, і – чиста дискон-<br>тована вартість при низькій та високій ставці дис- Рис висока ставка дисконтування; N – чиста дискон-**EOHTVBAHHA.** 

ності залежить від величини інтервалу (A;B): чим Точність обчислення внутрішньої норми доходпості залежить від вели ини пітервалу (11,9). ини<br>він менший, тим більше розрахункове значення IRR вілповілає його фактичному значенню.

Рекомендовано поривнювати IRR из середньо-<br>зваженою вартістю капіталу, залученого для л відновідає ного факти нісму зна тенно.<br>Рекомендовано порівнювати IRR із середньозваженою вартстю каптталу, залученого для<br>фінансування даного інвестиційного проекту (WACC). При цьому:

 $RR > W$ ACC). при цьому:<br>а) якщо IRR > WACC, то проект ефективний, оскільки отримані від реалізації проекту доходи капіталу і отримати додатково прибуток; дають змогу компенсувати витрати на залучення

 $\sigma$ ) якщо IRR < WACC, то проект варто відхилити:

в) якщо IRR = WACC, то за рахунок отриманих доходів вдасться лише повернути початкові витрати [4, с. 136].

Перевагою цього методу є те, що він, як правило, використовується з метою ранжування інвестиційних проектів за рівнем рентабельності при створенні оптимального портфеля інвестицій. Серед основних недоліків критерію IRR є те, що обраний на його основі проект не завжди передбачатиме отримання максимальному прибутку, з поглялу абсолютного значення величини.

Графічна інтерпретація методу внутрішньої ставки доходності на основі даних умовного проекту А наведена на рисунку 3.

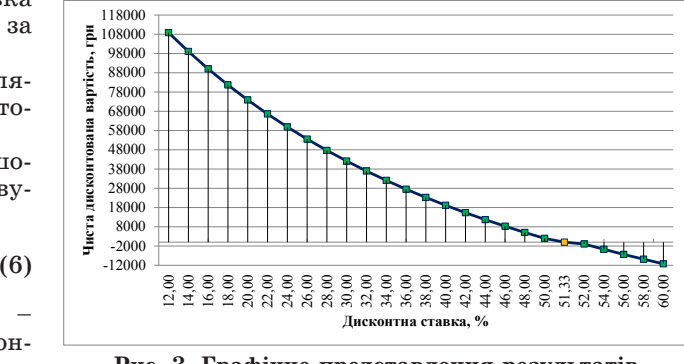

Рис. 3. Графічне представлення результатів **розраõунку IRR**

*Джерело: складено авторами*

Графічний метол перелбачає вілклалання на горизонтальній осі (ОХ) різних ставок дисконту, а на вертикальній осі  $(0y)$  – відповідні їм значення NPV. Графік перетне вісь ОХ у точці, де  $NPV = 0$ , тобто при ставці дисконту, яка і є внутрішньою нормою доходності (для проекту A, IRR =  $51,33\%$ ).

IRR можна розрахувати за допомогою табличного процесора MS Excel. А саме функції «ВСД» групи «Фінансові» (рис. 4).

Наступний метод знаходження IRR передбачає використання формули (6). Спочатку розраховують чисту дисконтовану вартість проекту за норми

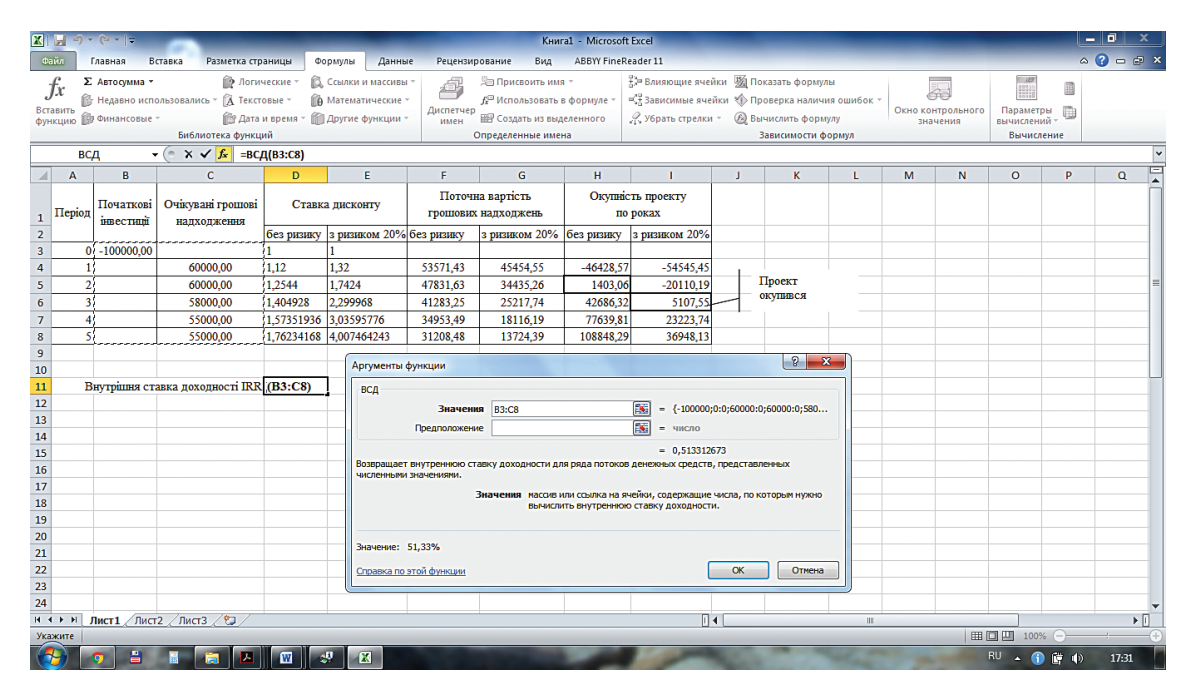

Рис. 4. Розрахунок IRR у табличному процесорі MS Excel

дисконту вищої, ніж 12%, причому NPV має бути дисконту вищог, нгж 12%, причому NPV має бути<br>від'ємним. Для розрахунків оберемо норму дисконту  $52\%$ : (1+0.32)<sup>2</sup> <sup>+</sup> <sup>58</sup> <sup>000</sup> —<br>дисконту вищої, ніж 12%, причому NPV має<br>∴∙остина Пореконтр Формандського барактері

$$
NPV_{52\%} = \frac{60\,000}{1+0.52} + \frac{60\,000}{(1+0.52)^2} + \frac{58\,000}{(1+0.52)^3} + \frac{55\,000}{(1+0.52)^4} + \frac{55\,000}{(1+0.52)^5} - 100\,000 = -958,82\,\text{PPH}.
$$

(1+0.52)°<br>Потім знаходимо внутрішню норму доходності проет проекту А: мо внутріш<mark>н</mark><br>19.949.30  $\overline{1}$ 

$$
IRR = 12\% + \frac{108\,848,29}{108\,848,29 - (-958,82)}(52\% - 12\%) = 51.65\%.
$$

 $\frac{108848,29-(-958,82)}{\text{RKKIM}}$ ином, даний проект є ефективним,  $>12\%$ ). вищує середньозважену вартість капіталу (51,65%  $>12\%$ ). памна писла, данни пресит е сфентияния,

2%).<br>Провівши розрахунки IRR за трьома методами, – 6 мулу (6) ми можемо розрахувати лише наближене PI = 1 +<br>значення внутрішньої норми доходності інвести 108848,29 PI = 1 + ìóëó (6) ìè ìîæåìî ðîзðàхóâàòè ëèшå íàбëèæåíå = <sup>60</sup> <sup>000</sup> 1+0.<sup>12</sup> <sup>+</sup> <sup>60</sup> <sup>000</sup> (1+0.12)<sup>2</sup> <sup>+</sup> <sup>58</sup> <sup>000</sup> (1+0.12)<sup>3</sup> <sup>+</sup> <sup>55</sup> <sup>000</sup> (1+0.12)<sup>4</sup> <sup>+</sup> <sup>55</sup> <sup>000</sup> NPV <sup>=</sup> CIF<sup>1</sup> + CIF<sup>2</sup> CIF<sup>n</sup> оистанням певного програмного забезпечення. В пицю, то програмного забезпечення. Період реалі: можна зробити висновок, що використовуючи фор-108848,29 ðèñòàííÿì ïåâíîãî ïðîãðàìíîãî зàбåзïå÷åííÿ. ′ = <sup>60</sup> <sup>000</sup> 1+0.12+0,<sup>20</sup> <sup>+</sup> <sup>60</sup> <sup>000</sup> (1+0.32)<sup>2</sup> <sup>+</sup> <sup>58</sup> <sup>000</sup> = <sup>60</sup> <sup>000</sup> 1+0.<sup>12</sup> <sup>+</sup> <sup>60</sup> <sup>000</sup> (1+0.12)<sup>2</sup> <sup>+</sup> <sup>58</sup> <sup>000</sup> (1+0.12)<sup>3</sup> <sup>+</sup> <sup>55</sup> <sup>000</sup> цій, а більш точний розрахунок отримаємо з вико-

танням певного програмного заоезпечення.<br>Варто зазначити, що за умови, коли альтерна-60000 + 60000 + 58000 + 55000 + 55000 − 100000 òèâí³ ³íâåñòèö³éí³ ïðîåêòè ìàюòü ð³âí³ зíà÷åííÿ <sup>100</sup> <sup>000</sup> <sup>=</sup> 2,88 PI = 1 + ³íäåêñó ðåíòàбåëüíîñò³ ³íâåñòèö³é. −  $\frac{1}{1000}$  are the second matrix  $\frac{1}{1000}$  be  $\frac{1}{1000}$   $\frac{1}{1000}$   $\frac{1}{1000}$ 

ексу рентабельності інвестицій.<br>Індекс рентабельності інвестицій (Profitability Tamenone)  $\frac{1}{2}$  Гайех, РІ) є відносного величиною, що визначатпаех, P1) є відносною величиною, що визнача-<br>сться відношенням суми приведених грошових пр потоків до суми приведених інвестиційних витрат.

Формулу визначення PI без урахування Формулу визначення P1 оез урахування Вај<br>фактора часу можна представити наступним ме чином [5, с. 135-136]:

$$
PI = 1 + \frac{NV}{\sum_{t=0}^{n} I_t},
$$
 (7)

 $\sum_{t=0}^{n} I_t$ <sup>'</sup><br>де I<sub>i</sub> – інвестиції зроблені на і-му періоді, грош. одн.; NV – чисті грошові надходження, грош. одн.<br>P<sub>1</sub> NV – чисті грошові надходження, грош. одн.

З врахуванням дисконтування формула буде<br>ги вигляд: мати вигляд:

$$
PI = 1 + \frac{NPV}{TIC},
$$
\n(8)

де ТІС – сума дисконтова них грошових потоків від інвестиційної діяльності.

Якщо значення РІ більше 1, то проект прийнято вважати ефективним та прибутковим, і, навпаки, якшо  $PI < 1$ , то проект або беззбитко-

**Ñписок літератури:**

- 1. Фишер С. Экономика : Пер. с англ. 2-го изд. / С. Фишер, Р. Дорнбуш, Р. Шмалензи. М. : Дело ЛТД, 1993. 549 с.
- 2. Манків Г. Макроекономіка / Г. Манків; пер. с англ., наук. ред. і пер. С. Панчишина. К. : Основа, 2000. 588 с.
- 3. Федоренко В.Г. Страховий та інвестиційний менеджмент: підручник / В.Г. Федоренко, В.Б. Захожай, О.Г. Чувардинський та ін. – К. : МАУП, 2002. – 344 с.
- 4. Боярко І.М. Інвестиційний аналіз: навч. посіб. / І.М. Боярко, Л.Л. Гриценко. К.: Центр учбової літератури, 2011.  $400c$

5. Пєтухова О.М. Інвестування: навч. посіб. / О.М. Пєтухова. – К.: Центр учбової літератури, 2014. – 336 с.

- 6. Майорова Т.В. Інвестиційна діяльність: підручник / Т.В. Майорова. К.: Центр учбової літератури, 2009. 472 с.<br>7. Яковлєв А.І. Формування та оцінювання портфеля реальних інноваційно-інвестиційних проектів на перероб
- Яковлев А.І. Формування та оцінювання портфеля реальних інноваційно-інвестиційних проектів на переробних підприємствах : монографія /А.І. Яковлєв, С.О. Васильцова. – Харків : ООО «Цифра Прінт», 2013. – 225 с.
- 8. Чернелевський Л.М. Аналіз діяльності підприємств та банківських установ: економічний, фінансово-інвестиційний, стратегічний: підручник / Л.М. Чернелевський, Н.Г. Слободян, О.В. Михайленко. – К.: «Хай-Тек Прес», 2009. – 640 с.
- 9. Орлик О.В. Методи оцінювання ефективності інвестиційних проектів / О.В. Орлик // Вісник соціально-економічних досліджень: зб. наук. пр. / ОЛЕУ. – Одеса, 2005. – Вип. 21. – С. 179-185. – Режим доступу: http://dspace.oneu.edu. ua//jspui/handle/123456789/495.
- 10. Клименко О.В. Методика оцінки ефективності реальних інвестицій в Excel / О.В. Клименко // Економічний вісник НТУУ «КПІ» : збірник наукових праць. – 2013. – № 10. – С. 467-473. – Режим доступу : http://nbuv.gov.ua/j-pdf/ evntukpi  $2013~10~78.$ pdf.
- 11. Маковєєва О.В. Деякі аспекти аналізу методів оцінки ефективності інвестицій-них проектів / О.В. Маковєєва, Х.Ю. Смаль // Вісник Хмельницького національного університету – 2009. – № 4. – Т. 2. – Режим доступу: http://journals.khnu.km.ua/vestnik/pdf/ekon/2009\_4\_2/pdf/181-183.pdf.
- 12. Гамова О.В., Єрьоменко М.Р. Прийняття інвестиційних рішень у процесі управління / О.В. Гамова, М.Р. Єрьоменко // Економічний вісник Запорізької державної інженерної академії : зб. наук. праць. – Запоріжжя : ЗДІА, 2011. – № 2. -С. 39-43.

V має бути – вий, або збитковий і його краще відхилити. Чим<br>copwy лис. – більше значення PI – тим виший рівень віллачі віл вии, аоо зоитковии 1 иого краще відхилити. чим<br>більше значення PI, тим вищий рівень віддачі від вкладеного капіталу.

11сревагого петоду визнатении підексу репта лоходності проектів різного рівня бюджету, проекти з висо-Перевагою методу визначення індексу рентавати рівень доходів на одиницю витрат. Основний недолік методу полягає в тому, що при порівнянні проектів різного рівня бюджету, проекти з висо-<br>ким PI не завжди забезпечують максимізацію прибутків.

Розрахуємо індекс прибутковості інвестицій  $\mu$ ай умовного проекту А:

– з óðàхóâàííÿì фàêòîðà ÷àñó: TIC

−

$$
PI = 1 + \frac{10884829}{100000} = 1,09;
$$

+ 100 000<br>|- без урахування фактора часу:

$$
I = 1.60000 + 60000 + 58000 + 55000 + 55000 - 100000
$$

$$
PI = 1 + \frac{00000 + 00000 + 00000 + 00000 + 00000}{100000} = 2,88
$$

коли альтерна. період реалізації кожна одиниця капіталовкла.<br>рівні значення день забезпечує отримання 1,09 грн чистих гро. • ------<br>ня. ницю, то проект є ефективним. У цілому за весь<br>георета — період реалізації кожна одиниця капіталовкланицю, то проект є ефективним. У цілому за весь<br><sub>а.</sub> період реалізації кожна одиниця капіталовклашових надходжень з урахуванням дисконтування<br>та 2.88 грн – без урахування фактору часу. шових надходжень з урахуванням дисконт<br>та 2,88 грн – без урахування фактору часу. Оскільки індекс прибутковості перевишує оди-

прийняття інвестиційних рішень щодо реалі- $\frac{1}{I}$  Варто зазначити, що використання тих чи інших 100-відсоткового отримання економічних вигод у Висновки і напрями подальших досліджень. Показники, що використовуються у процесі зації проектів, мають нерівнозначне значення. Вони мають як певні переваги, так і недоліки. методів оцінювання при прийнятті рішень щодо інвестиційних проектів не може гарантувати довгостроковій перспективі, завжди існує певний ризик пов'язаний з проектом. Але за допомогою розглянутих методів управлінський персонал, інвестори можуть порівнювати альтернативні проекти, аналізувати доцільність їх запровадження та віддавати перевагу кращому з них.

ности.<br>ьше 1, то проект при- сукупності конкретних показників оцінки прои- сукупності конкретних показників оцінки про-<br>і, ектів та їх модифікації відповідно до специфіки  $\mu$ <sub>1</sub>  $\mu$ <sub>0</sub>000  $\mu$ <sub>1</sub>  $\mu$ <sub>0</sub><sup>0</sup>  $\mu$ <sub>1</sub>  $\mu$ <sub>01</sub>. Подальші дослідження полягають у розробці ефективного процесу оцінювання проектів інвестиції на конкретному підприємстві окремих видів економічної діяльності, у тому числі в обранні галузі.

### Осадчая Г. Г. Дьякова Н. И. Национальный университет пищевых технологий

# СРАВНИТЕЛЬНЫЙ АНАЛИЗ МЕТОДОВ ОШЕНКИ ЭФФЕКТИВНОСТИ ИНВЕСТИЦИОННЫХ ПРОЕКТОВ

### **Ðезюме**

В статье рассмотрена сущность методов оценки эффективности инвестиционных проектов. Охарактеризованы методы определения чистой дисконтированной стоимости, внутренней нормы доходности и индекса рентабельности инвестиций, приведены их ключевые преимущества и недостатки. Очерчена структурнологическая блок-схема процесса оценки проектов на производственных предприятиях. Ключевые слова: инвестиции, инвестиционный проект, инвестирование, дисконтирование, чистая дис-

контированная стоимость, внутренняя норма доходности, индекс рентабельности инвестиций.

# **Osadcha H. H.**

**Diakova N. I.** National University of Food Technologies

# **COMPARATIVE ANALYSIS OF ESTIMATING METHODS OF EFFICIENCY IN INVESTMENT PROJECTS**

### **Summary**

The essence of the methods of evaluation effectiveness of investment projects are examined in this article. It characterizes of methods of determining the Net Present Value, Internal Rate of Return and Profitability Index, present its strengths and weaknesses. Outline a structural and logical flow chart of the process of evaluation projects in the manufacturing enterprises.

**Keywords:** investments, investment project, invest, discount, Net Present Value (NPV), Internal Rate of Return (IRR), Profitability Index (PI).